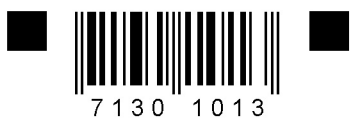

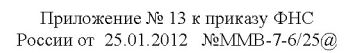

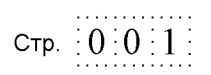

Форма № Р21001<br>Код по КНД 1112501

## Заявление о государственной регистрации физического лица в качестве индивидуального предпринимателя

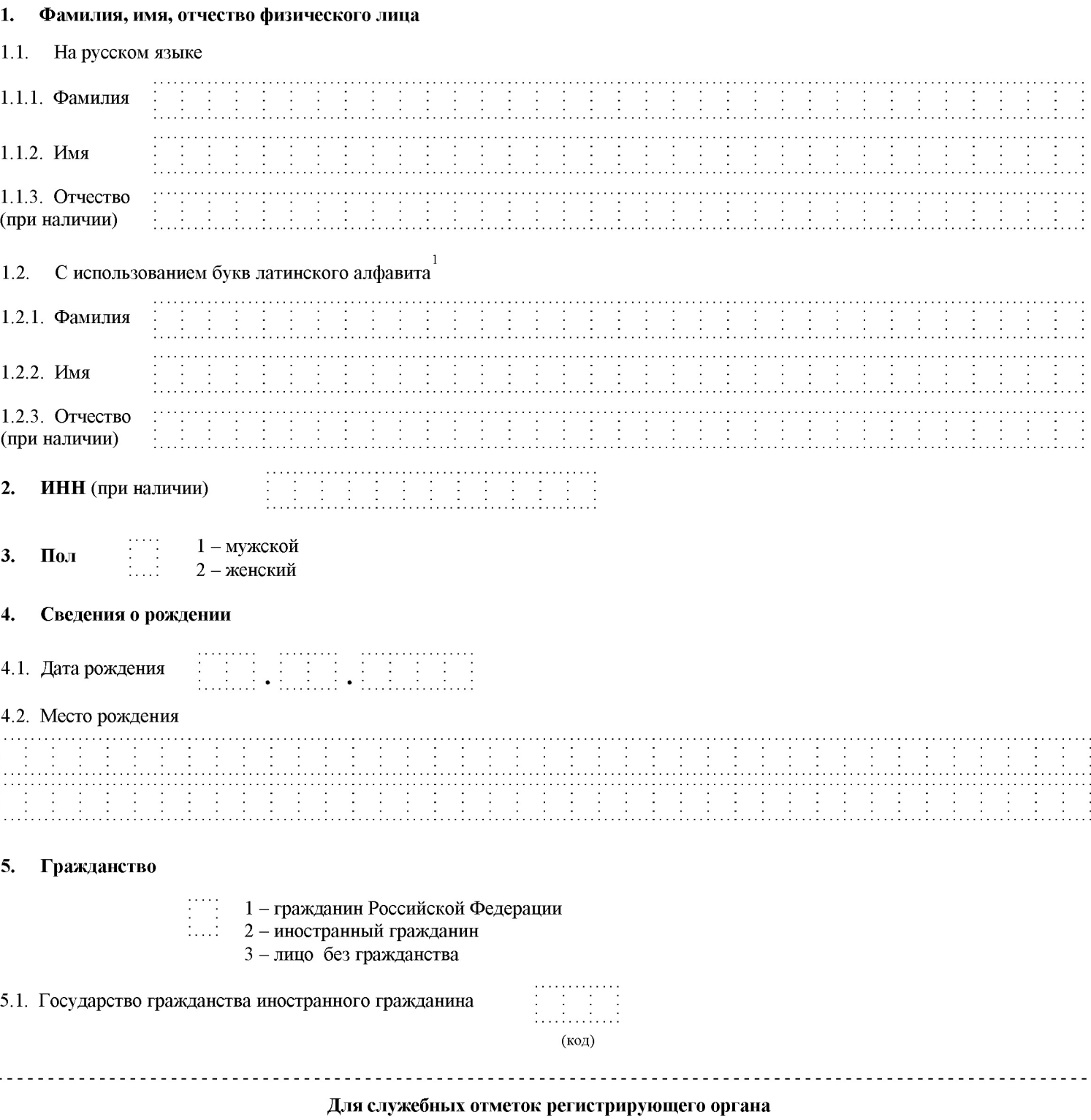

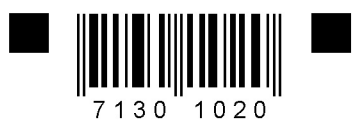

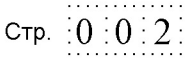

Форма № Р21001

 $\blacklozenge$ 

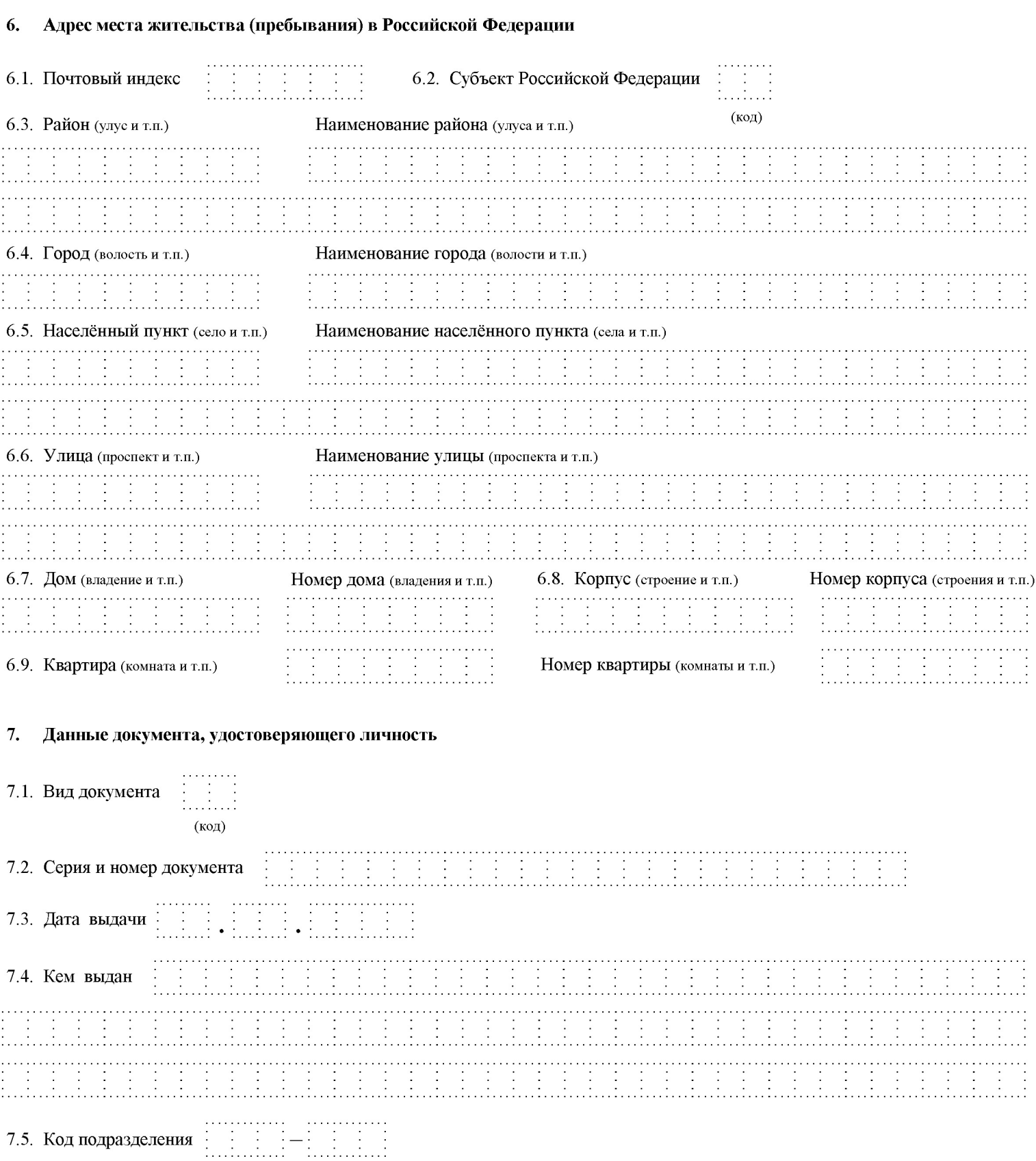

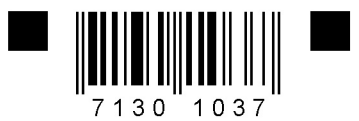

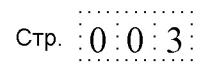

## Данные документа, подтверждающего право иностранного гражданина или лица без гражданства временно или 8. постоянно проживать на территории Российской Федерации

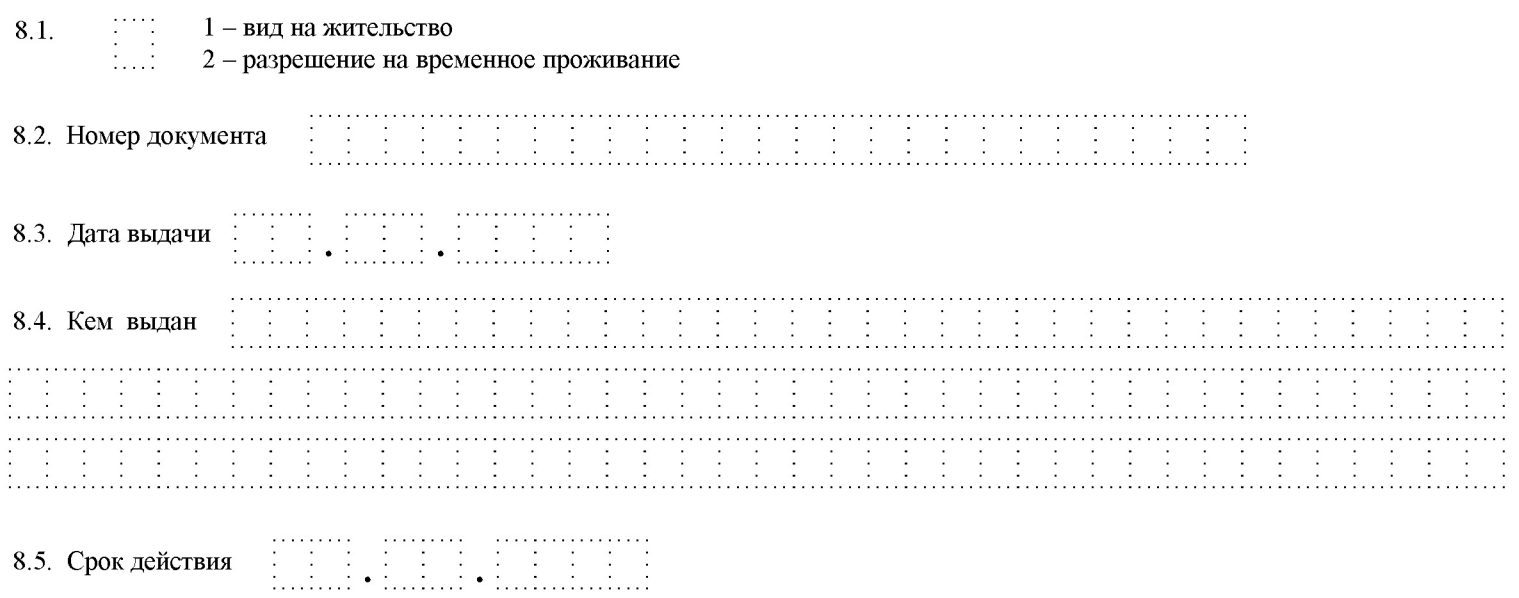

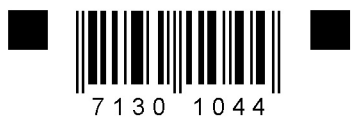

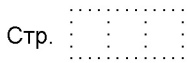

Форма № Р21001 Лист А заявления

Сведения о кодах по Общероссийскому классификатору видов экономической деятельности

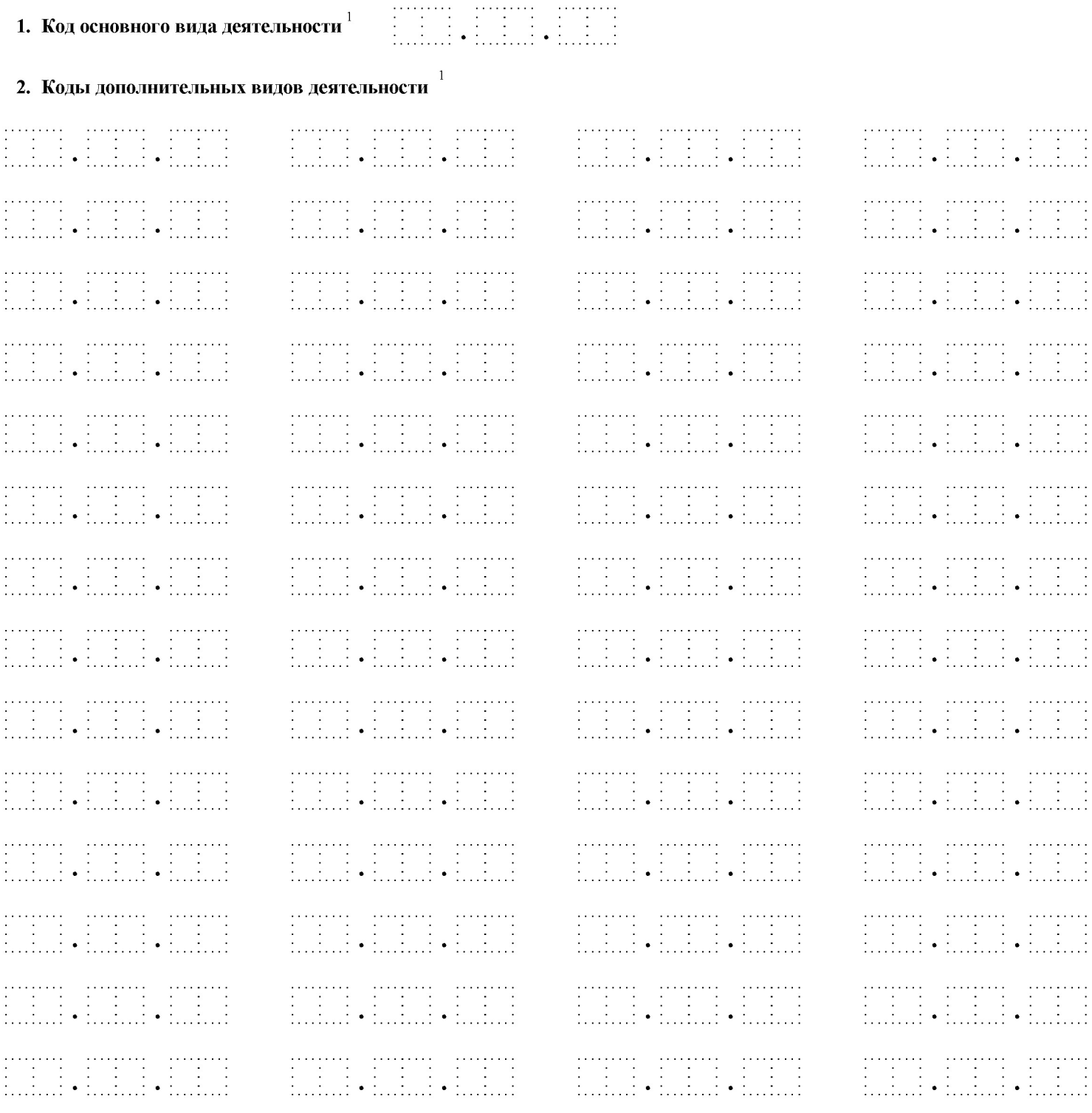

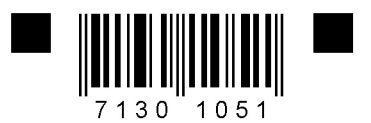

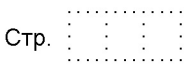

 $1. \n\overline{A}$ 

(Фамилия, имя, отчество (при наличии) заявителя на русском языке)

подтверждаю, что сведения, содержащиеся в заявлении, достоверны и соответствуют представленным документам.

Мне известно, что в случае представления в регистрирующий орган недостоверных сведений, я несу ответственность, установленную законодательством Российской Федерации.

Прошу документы, подтверждающие факт внесения записи в Единый государственный реестр индивидуальных предпринимателей, или решение об отказе в государственной регистрации:

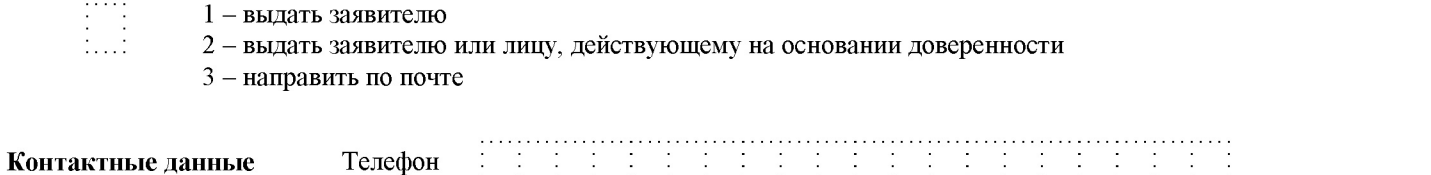

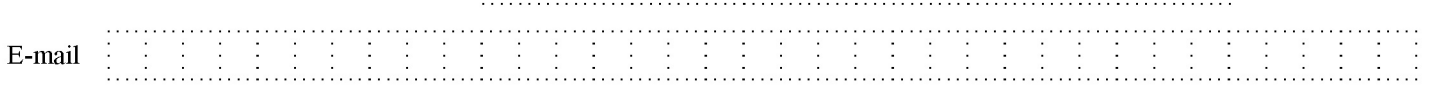

## Подпись заявителя

2. Заявление представлено в регистрирующий орган непосредственно заявителем и подписано им в присутствии должностного лица регистрирующего органа. Документ, удостоверяющий личность, заявителем представлен

(логжность)

 $1 -$ нотариус

(подпись, фамилия и инициалы)

3. Сведения о лице, засвидетельствовавшем подлинность подписи заявителя в нотариальном порядке

Лицом, засвидетельствовавшим подлинность подписи заявителя, является

2 - лицо, замещающее временно отсутствующего нотариуса 3 - должностное лицо, уполномоченное на совершение нотариального действия ИНН лица, засвидетельствовавшего подлинность подписи заявителя